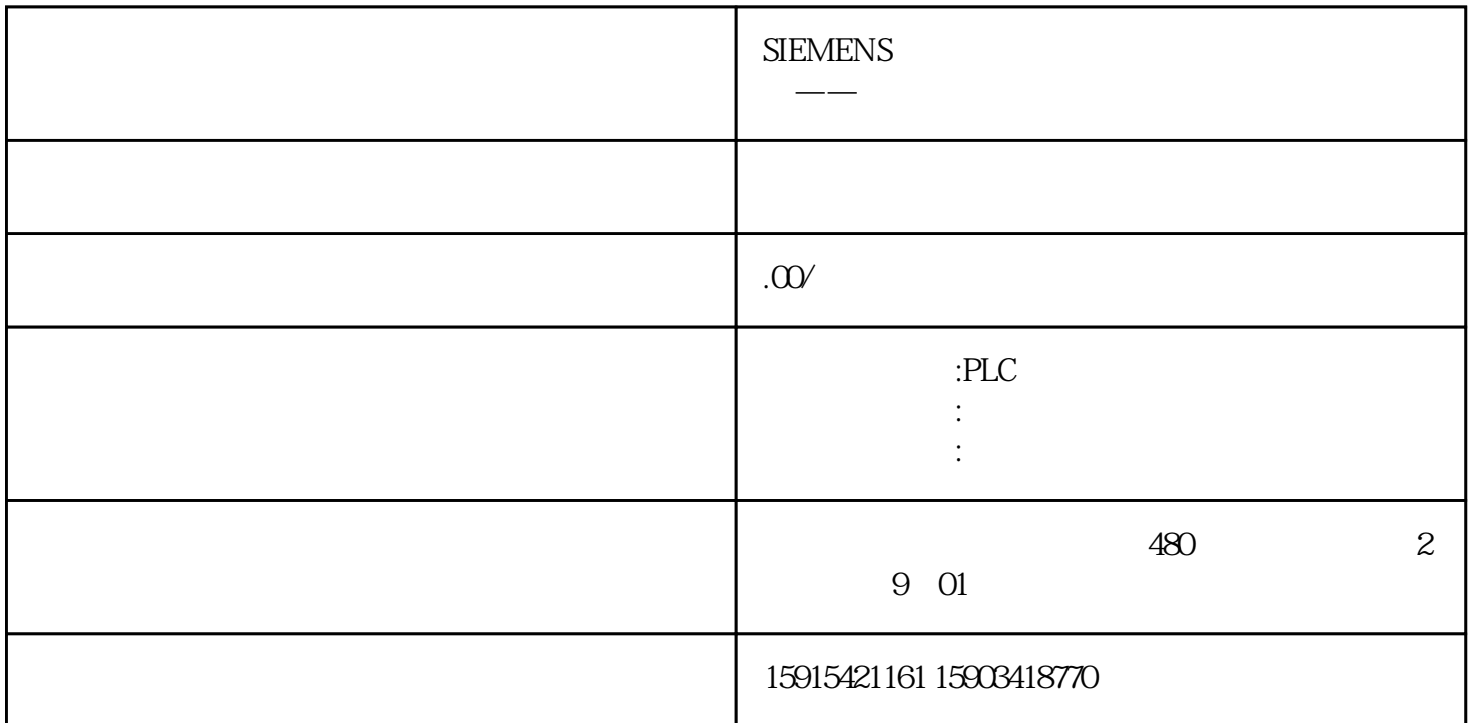

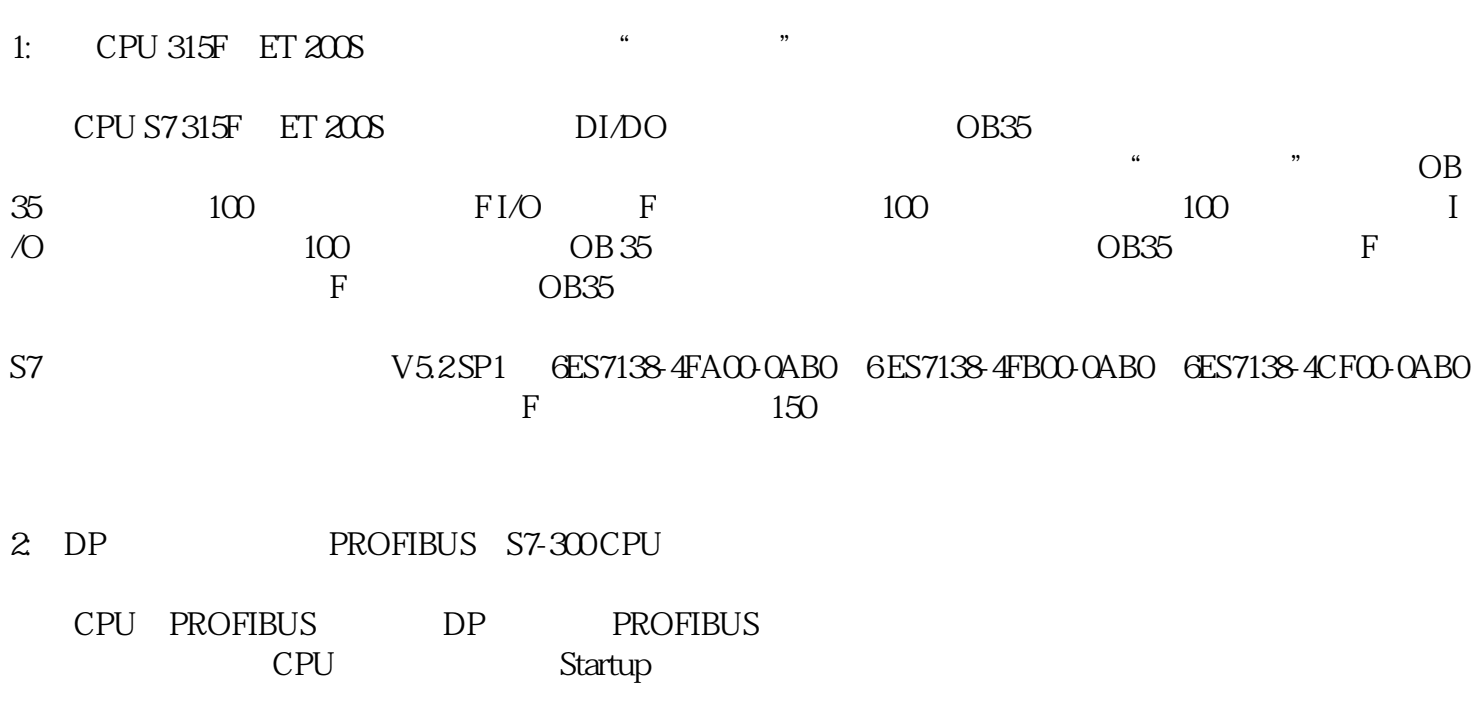

 $3:$ 

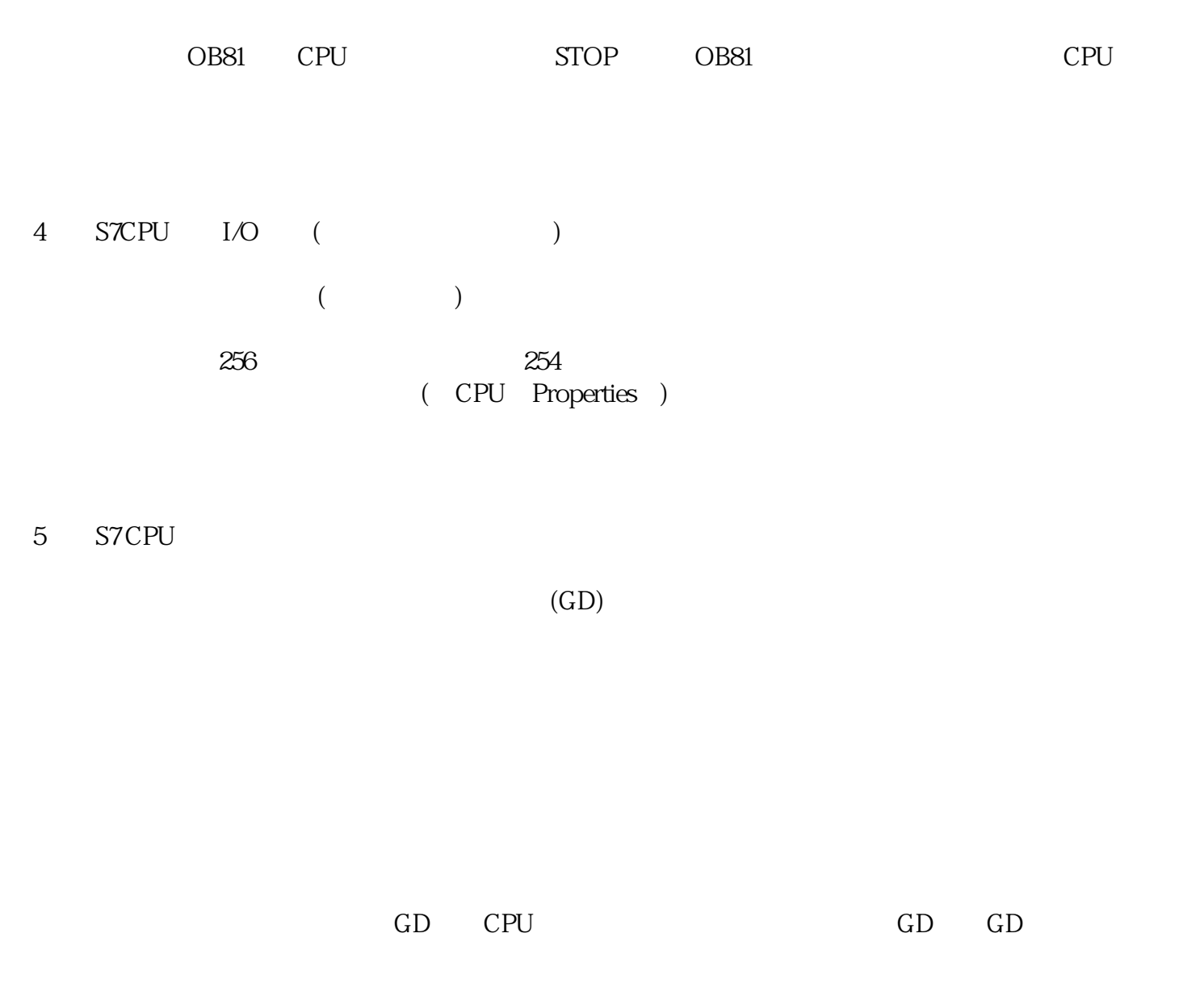

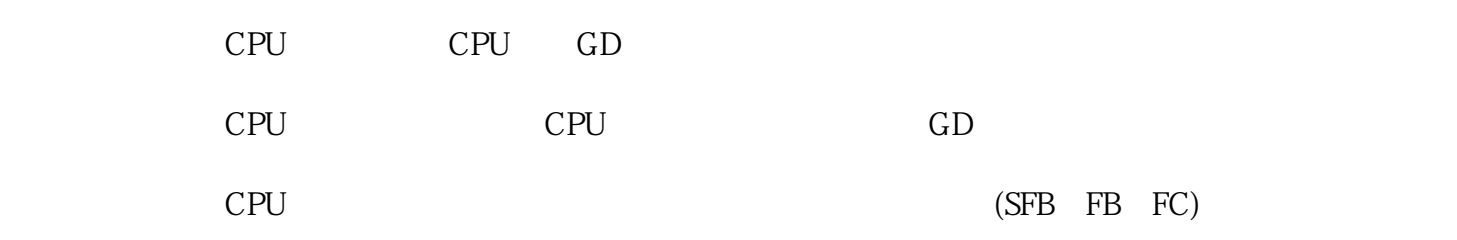

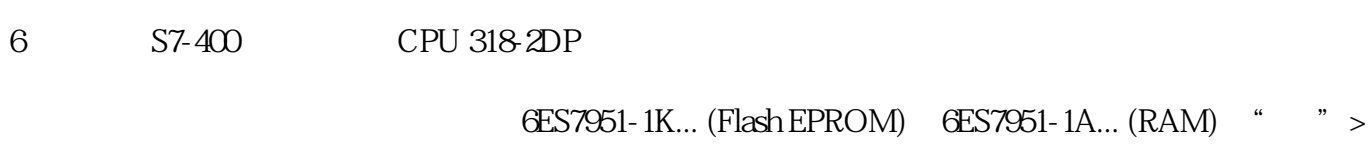

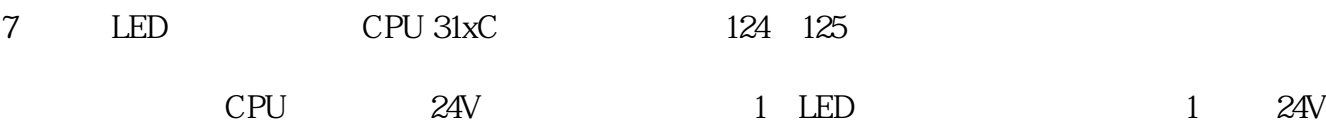

## 313C(6ES7 313-5BE0.-0AB0),313C-2DP (6ES7 313-6CE0.-0AB0),313C-2PTP (6ES7 313-6BE0.-0AB0), 314C-2DP (6ES7 314-6CF0.-0AB0),314C-2PTP (6ES7 314-6BF0.-0AB0)

8 CPU 31x-2 PN/DP PN PROFINET  $(PROFINET)$  (PROFINET)  $(100 Mbit/s)$ 9:在硬件配置编辑器中,"时钟"修正因子有什么含义呢? 在硬件配置中,通过CPU > Properties > Diagnostics/Clock,你可以进入"时钟"> 域内指定一个修正因子 。这个修正因子只影响CPU的硬件时钟。时间中断源自于系统时钟,并且和硬件时钟的设定毫无关系。

10:如何通过PROFIBUS DP用功能块实现在主、从站之间实现双向数据传送?

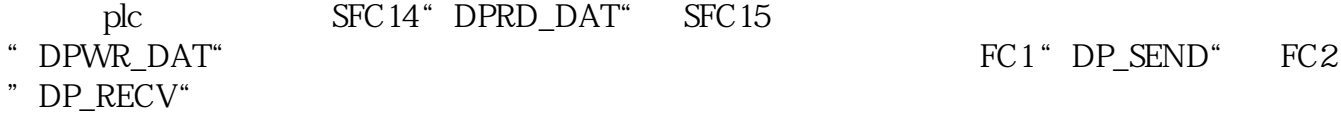

11 S7 CPU

SFC 51" RDSYSST"

CPU SFC 51 SSL ID 0111

 $1 =$ 

 $6 =$ 

 $7 =$